1. (15 Points) What is the output of the following:

```
int i = 0;int j = i + 1;
do {
      if (i \le j) {
            System.out.print("i = " + i + " : ");i = i + 2;} else {
            System.out.println("j = " + j);
            j = j + 3;} 
} while (i <= 13);
System.out.println();
System.out.println("No More!");
```
2. (15 Points) What is the output of the following:

```
for (int i = 0; i \le 6; i += 2) {
      for (int j = 0; j \le 6; j += 2) {
            if (i == j) {
                  break;
            } else if (i < j) {
                  continue;
            }
            System.out.println("i = " + i + " : " + "j = " + j);
      }
}
```

```
for (int i = 5; i >= 0; i--) {
      switch (i) {
            case 0:
                  System.out.println(i + ":" + i);
            case 1:
                  System.out.println(i + ":" + i*2);
                  break;
            case 2:
                  System.out.println(i + ":" + i*3);
            case 3:
                  System.out.println(i + ":" + i*4);
                  break;
            case 4:
                  System.out.println(i + ":" + i*5);
            default:
                  System.out.println(i + ":" + i*8);
                  break;
      }
}
```
4. (15 Points) Write Java code (not the entire program) that asks the user for the time of the day as *hours* and *minutes* in order to compute the total number of *seconds* that have passed since the start of the day.

For example, for  $hours = 18$ , and  $minutes = 10$ , the output will be *seconds* = 65,400

Useful conversion formulas are:  $1 h = 60 m$ , and  $1 m = 60 s$ 

5. (15 Points) Write Java code (not the entire program) that asks the user for a String and then alters the given String by swapping consecutive pairs of characters. You can assume that the given String has an even number of characters.

For example, for an input  $String = "fakhouri"$ The output  $String = "afhkuoir"$ 

- 6. (35 Points) Write a complete Java class named Shopping that has the following private attributes:
	- a. shoes, a float representing the cost of the shoes.
	- b. socks, a float representing the cost of the socks.
	- c. pants, a float representing the cost of the pants.
	- d. shirt, a float representing the cost of the shirt.
	- e. tax, a float representing the tax percentage.

- a. public Shopping() Constructor that sets all attributes to zero.
- b. public Shopping( $f$ loat  $tax$ ) Constructor that initializes the tax rate and sets all other attributes to zero.
- c. public Shopping(float shoes, float socks, float pants, float shirt) Constructor that initializes the specified attributes to the given values.
- d. public float getTotal() Computes and returns the total for the shopping spree, if and only if the tax has been initialized. Returns -1.0 otherwise. The total is the sum of all the expenses + the additional tax.
- e. Public boolean equals(Shopping otherShopping) Compares the two objects and returns true if they are equal, and false otherwise. The two objects are considered equal if and only if all their attributes are equal.
- f. get and set methods for all the attributes.

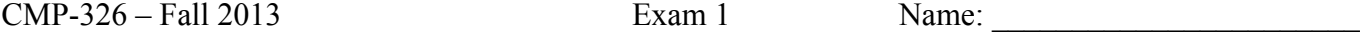

#### 1. (15 Points) What is the output of the following:

```
int i = 0;
int j = i + 2;do {
      if (i \leq j) {
            System.out.print("i = " + i + " : ");i = i + 3;} else {
            System.out.println("j = " + j);
            j = j + 4;} 
} while (i <= 15);
System.out.println();
System.out.println("No More!");
```
2. (15 Points) What is the output of the following:

```
for (int i = 0; i \le 9; i + = 3) {
      for (int j = 0; j \le 9; j += 3) {
            if (i == j) {
                  break;
            } else if (i < j) {
                  continue;
            }
            System.out.println("i = " + i + " : " + "j = " + j);
      }
}
```

```
for (int i = 5; i >= 0; i--) {
      switch (i) {
            case 0:
                  System.out.println(i + ":" + i);
                  break;
            case 1:
                  System.out.println(i + ":" + i*5);
            case 2:
                  System.out.println(i + ":" + i*3);
                  break;
            case 3:
                  System.out.println(i + ":" + i*9);
            case 4:
                  System.out.println(i + ":" + i*7);
            default:
                  System.out.println(i + ":" + i*8);
                  break;
      }
}
```
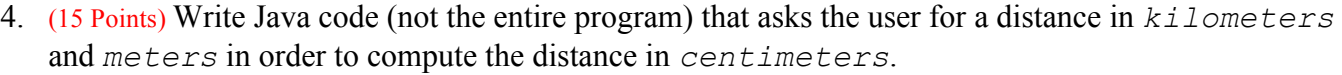

For example, for *kilometers* = 18, and *meters* = 10, the output will be *centimeters* = 1,801,000

Useful conversion formulas are: 1 kilometer =  $1000$  m and  $1 m = 100$  cm

5. (15 Points) Write Java code (not the entire program) that asks the user for a String and then alters the given String by reversing it.

For example, for an input  $string = "fakhouri"$ The output  $String = "iruohkaf"$ 

- 6. (35 Points) Write a complete Java class named Dinner that has the following private attributes:
	- a. mealOne, a float representing the cost of the first meal.
	- b. mealTwo, a float representing the cost of the second meal.
	- c. mealThree, a float representing the cost of the third meal.
	- d. mealFour, a float representing the cost of the fourth meal.
	- e. tax, a float representing the tax percentage.

- g. public Dinner() Constructor that sets all attributes to zero.
- h. public Dinner(float tax) Constructor that initializes the tax rate and sets all other attributes to zero.
- i. public Dinner(float mealOne, float mealTwo, float mealThree, float mealFour) Constructor that initializes the specified attributes to the given values.
- j. public float getTotal() Computes and returns the total for the dinner, if and only if the tax has been initialized. Returns -1.0 otherwise. The total is the sum of all the meals + the additional tax.
- k. Public boolean equals(Dinner otherDinner) Compares the two objects and returns true if they are equal, and false otherwise. The two objects are considered equal if and only if all their attributes are equal.
- l. get and set methods for all the attributes.

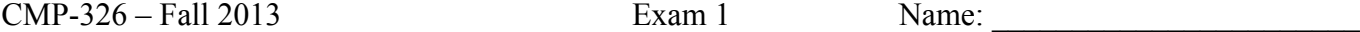

1. (15 Points) What is the output of the following:

```
int i = 0;
int j = i + 3;do {
      if (i \leq j) {
            System.out.print("i = " + i + " : ");i = i + 2;} else {
            System.out.println("j = " + j);
            j = j + 3;} 
} while (i <= 15);
System.out.println();
System.out.println("No More!");
```
2. (15 Points) What is the output of the following:

```
for (int i = 0; i \le 12; i += 4) {
      for (int j = 0; j \le 12; j += 4) {
            if (i == j) {
                  break;
            } else if (i < j) {
                  continue;
            }
            System.out.println("i = " + i + " : " + "j = " + j);
      }
}
```

```
for (int i = 5; i >= 0; i--) {
      switch (i) {
            case 0:
                  System.out.println(i + ":" + i*2);
            case 1:
                  System.out.println(i + ":" + i*4);
            case 2:
                  System.out.println(i + ":" + i*6);
                  break;
            case 3:
                  System.out.println(i + ":" + i*7);
                  break;
            case 4:
                  System.out.println(i + ":" + i*8);
            default:
                  System.out.println(i + ":" + i*9);
                  break;
      }
}
```
4. (15 Points) Write Java code (not the entire program) that asks the user for a time in *days* and *hours* in order to compute the total number of *minutes* that have passed since the start of the month.

For example, for *days* = 18, and *hours* = 10, the output will be *minutes* = 26,520

Useful conversion formulas are: 1 day = 24 hr and 1 hr = 60 m

5. (15 Points) Write Java code (not the entire program) that asks the user for a String and then alters the given String by swapping consecutive pairs of characters. You can assume that the given String has an even number of characters.

For example, for an input  $String = "fakhouri"$ The output  $String = "afhkuoir"$ 

- 6. (35 Points) Write a complete Java class named Exam that has the following private attributes:
	- a. question1, a float representing the grade of the first question.
	- b. question2 a float representing the grade of the second question.
	- c. question3, a float representing the grade of the third question.
	- d. question4, a float representing the grade of the fourth question.
	- e. curve, a float representing the curve percentage.

- a. public  $Exam()$  Constructor that sets all attributes to zero.
- b. public Exam(float curve) Constructor that initializes the curve rate and sets all other attributes to zero.
- c. public  $Exam(float question1, float question2, float question3, float question4) -$ Constructor that initializes the specified attributes to the given values.
- d. public float  $getTotal()$  Computes and returns the total for the exam, if and only if the curve has been initialized. Returns -1.0 otherwise. The total is the sum of all the questions + the additional curve.
- e. Public boolean equals( $\epsilon$ xam otherExam) Compares the two objects and returns true if they are equal, and false otherwise. The two objects are considered equal if and only if all their attributes are equal.
- f. get and set methods for all the attributes.

#### 1. (15 Points) What is the output of the following:

```
int i = 0;
int j = i + 4;
do {
      if (i \leq j) {
            System.out.print("i = " + i + " : ");i = i + 3;} else {
            System.out.println("j = " + j);
            j = j + 4;} 
} while (i <= 19);
System.out.println();
System.out.println("No More!");
```
2. (15 Points) What is the output of the following:

```
for (int i = 0; i <= 18; i += 5) {
      for (int j = 0; j \le 18; j += 5) {
            if (i == j) {
                  break;
            } else if (i < j) {
                  continue;
            }
            System.out.println("i = " + i + " : " + "j = " + j);
      }
}
```

```
for (int i = 5; i >= 0; i--) {
      switch (i) {
            case 0:
                  System.out.println(i + ":" + i);
            case 1:
                  System.out.println(i + ":" + i*3);
            case 2:
                  System.out.println(i + ":" + i*4);
                  break;
            case 3:
                  System.out.println(i + ":" + i*9);
            case 4:
                  System.out.println(i + ":" + i*6);
            default:
                  System.out.println(i + ":" + i*5);
                  break;
      }
}
```
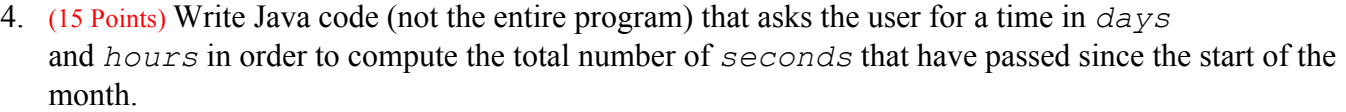

For example, for *days* = 18, and *hours* = 10, the output will be *seconds* = 1,591,200

Useful conversion formulas are: 1 day = 24 hr and 1 hr =  $3600 \text{ s}$ 

5. (15 Points) Write Java code (not the entire program) that asks the user for a String and then alters the given String by reversing it.

For example, for an input  $string = "fakhouri"$ The output  $String = "iruohkaf"$ 

- 6. (35 Points) Write a complete Java class named  $\tau_{\text{rip}}$  that has the following private attributes:
	- a. travel, a float representing the travel cost.
	- b. hotel a float representing the cost of the hotel.
	- c. meals, a float representing the cost of the meals.
	- d. entertainment, a float representing the cost of the entertainment.
	- e. tax, a float representing the tax percentage.

- a. **public**  $Trip()$  Constructor that sets all attributes to zero.
- b. public Trip(float tax) Constructor that initializes the tax rate and sets all other attributes to zero.
- c. public Trip(float travel, float hotel, float meals, float entertainment) Constructor that initializes the specified attributes to the given values.
- d. public float getTotal() Computes and returns the total for the trip, if and only if the tax has been initialized. Returns -1.0 otherwise. The total is the sum of all the expenses + the additional tax.
- e. Public boolean equals( $Trip$  other $Trip$ ) Compares the two objects and returns true if they are equal, and false otherwise. The two objects are considered equal if and only if all their attributes are equal.
- f. get and set methods for all the attributes.